- 
- $\ddot{\bullet}$

## $\sim 10$   $\mu$

## $\mathbf{1}^{\mathrm{c}}$  and  $\mathbf{1}^{\mathrm{c}}$  and  $\mathbf{1}^{\mathrm{c}}$

 $\mathbf{m}_1$  ,  $\mathbf{u}$ 

 $\left\langle \theta \right\rangle$ 

 $\mathbf{u}$  as

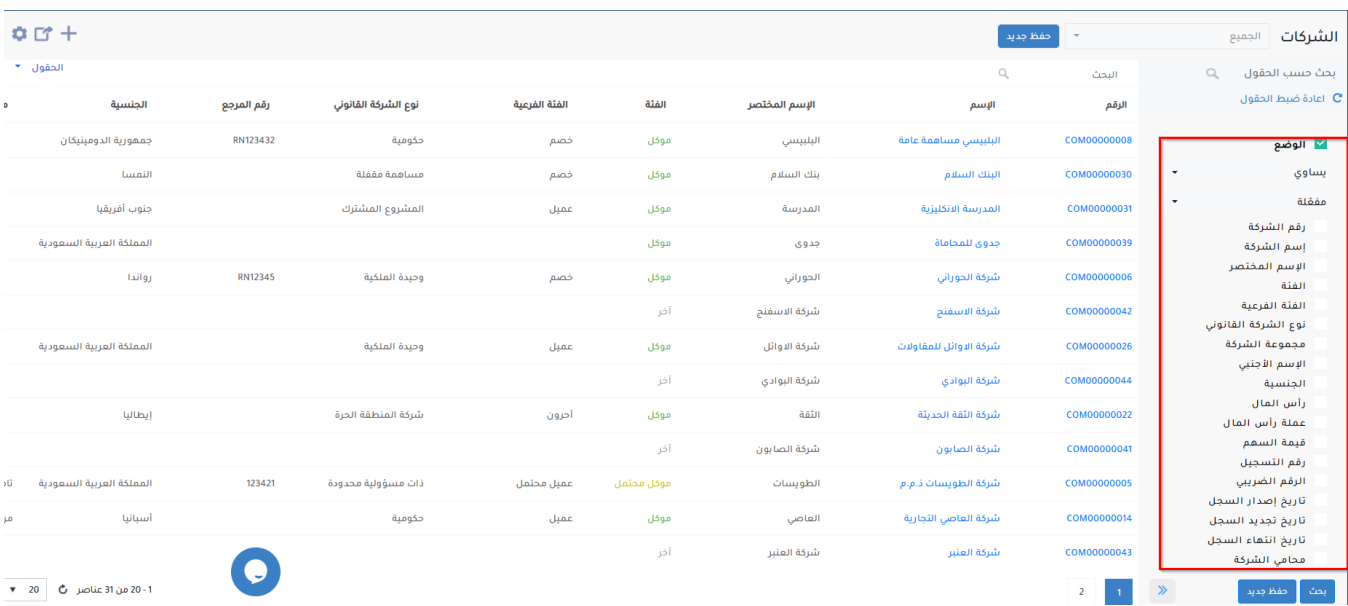

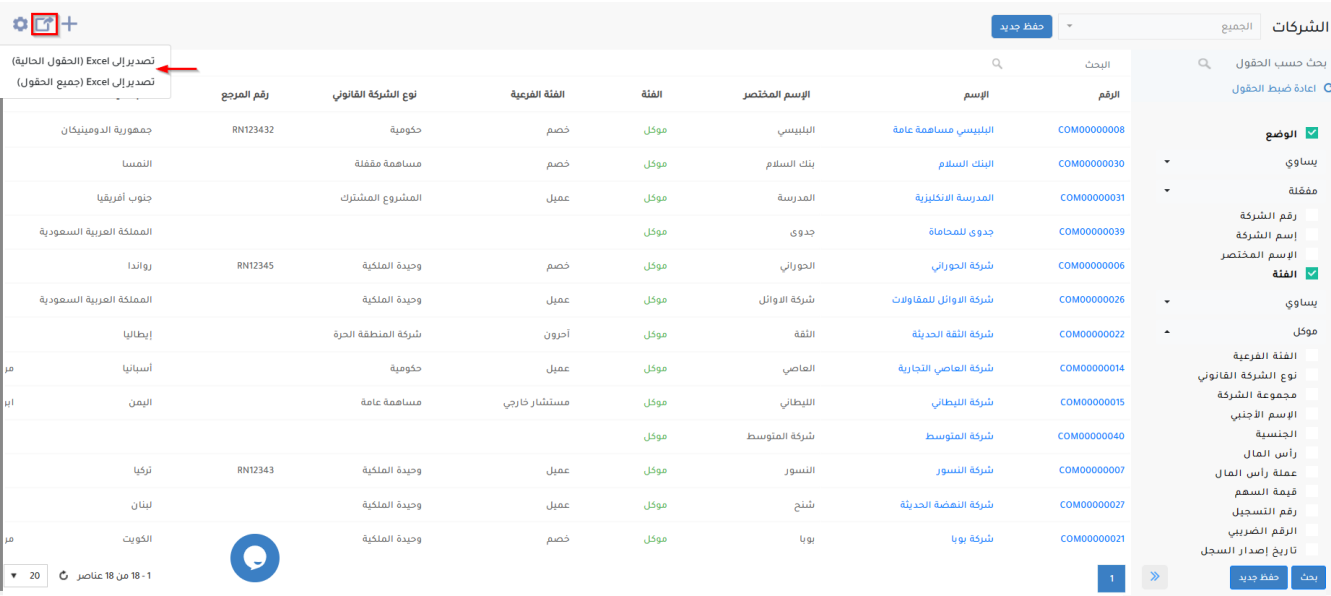

LEXZUR

 $\mathcal{L}$